# Package 'PersianStemmer'

October 12, 2022

Type Package Title Persian Stemmer for Text Analysis Version 1.0 Date 2019-06-20 Author Roozbeh Safshekan and Rich Nielsen Maintainer Roozbeh Safshekan <rse@mit.edu> Description Allows users to stem Persian texts for text analysis. License GPL  $(>= 2)$ NeedsCompilation no Repository CRAN Date/Publication 2019-06-28 16:00:03 UTC

# R topics documented:

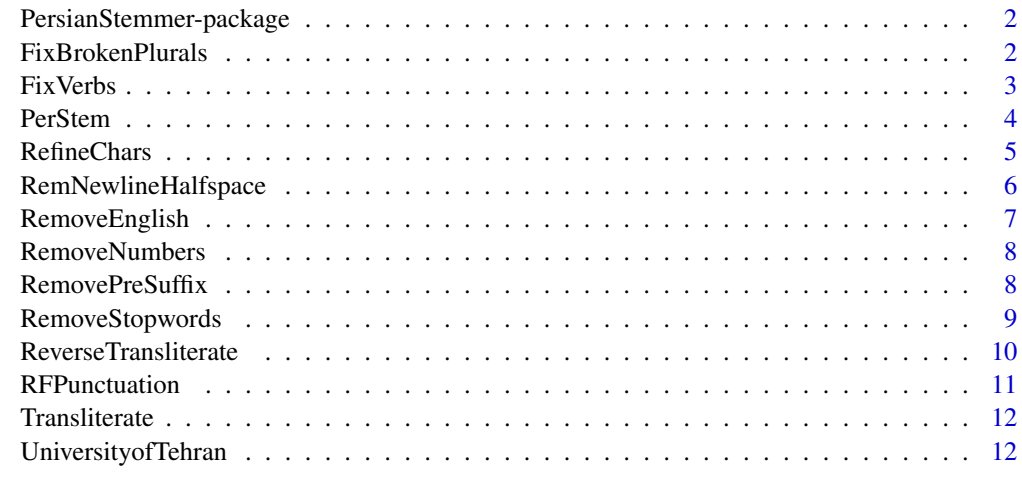

**Index** and the contract of the contract of the contract of the contract of the contract of the contract of the contract of the contract of the contract of the contract of the contract of the contract of the contract of th

```
PersianStemmer-package
```
*A package for stemming Persian for text analysis.*

#### Description

This package is a Persian Stemmer for Text Analysis.

#### Details

Use the PerStem function.

#### Author(s)

Roozbeh Safshekan <rse@mit.edu> and Rich Nielsen <rnielsen@mit.edu>

# See Also

[PerStem](#page-3-1)

# Examples

```
# Load data
data(UniversityofTehran)
# Stem and transliterate the text
PerStem(UniversityofTehran,NoEnglish=TRUE, NoNumbers= TRUE,
                    NoStopwords=TRUE, NoPunctuation= TRUE,
                    StemVerbs = TRUE, NoPreSuffix= TRUE, Context = TRUE,
                    StemBrokenPlurals=TRUE,Transliteration= TRUE)
```
FixBrokenPlurals *Stems Arabic broken plurals*

# Description

Stems Arabic broken plurals and returns singulars.

#### Usage

```
FixBrokenPlurals(texts)
```
#### Arguments

texts A string with Arabic broken plurals that should be stemmed.

#### <span id="page-2-0"></span>Fix Verbs 3

# Value

FixBrokenPlurals returns a string with Arabic broken plurals stemmed.

#### Author(s)

Safshekan, Nielsen

# Examples

```
# Create string with Arabic broken plurals
x <- '\u0645\u0635\u0627\u062F\u06CC\u0642
\u0648\u0632\u0631\u0627
\u062D\u062F\u0648\u062F'
# Remove new line characters and fixe half-spaces from a string.
x <- RemNewlineHalfspace(x)
# Remove all characters that are not Latin, Persian or punctuation,
# and standardize Persian characters.
x <- RefineChars(x)
# Stem Arabic broken plurals
FixBrokenPlurals(x)
```
FixVerbs *Stemms verbs*

#### Description

Stems verbs and returns past and present roots.

# Usage

```
FixVerbs(texts, Context)
```
# Arguments

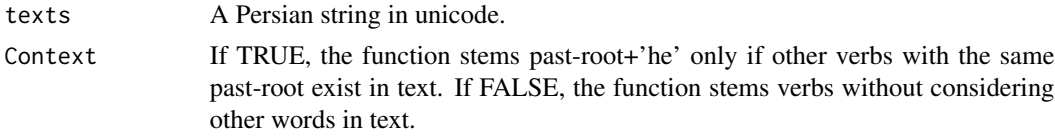

# Value

FixVerbs returns a string with verbs stemmed.

# Author(s)

Safshekan, Nielsen

#### Examples

```
# Create string with Persian verbs
x <- '\u0646\u0648\u0634\u062A\u0647 \u0634\u062F\u0647
\u0628\u0648\u062F\u0647 \u0627\u0633\u062A - \u0646\u0648\u0634\u062A\u0645 -
\u062F\u0627\u0631\u06CC\u0645 \u0645\u06CC\u0631\u0648\u06CC\u0645 -
\u062E\u0648\u0627\u0646\u062F\u0647 \u0645\u06CC\u0634\u0648\u0646\u062F -
\u062E\u0648\u0627\u0647\u062F \u06AF\u0641\u062A -
\u0628\u0631\u062F\u0647 \u0627\u0633\u062A -
\u0645\u06CC\u06AF\u0648\u06CC\u06CC\u0645'
# Remove new line characters and fixe half-spaces from a string.
x <- RemNewlineHalfspace(x)
# Remove all characters that are not Latin, Persian or punctuation,
# and standardize Persian characters.
x <- RefineChars(x)
# Stems verbs
y <- FixVerbs(x, Context = TRUE)
z <- FixVerbs(x, Context = FALSE)
# Remove the numeric signifiers which are used in PerStem function.
gsub("0|1|2|3|4|5","",y)
\overline{gsub("0|1|2|3|4|5", "", z)}
```
<span id="page-3-1"></span>

PerStem *Persian Stemmer for Text Analysis*

#### Description

Stems Persian texts for text analysis.

#### Usage

```
PerStem(dat, NoEnglish = TRUE, NoNumbers = TRUE,
NoStopwords = TRUE, NoPunctuation = TRUE,
StemVerbs = TRUE, NoPreSuffix = TRUE,
Context = TRUE, StemBrokenPlurals = TRUE,
Transliteration = TRUE)
```
#### **Arguments**

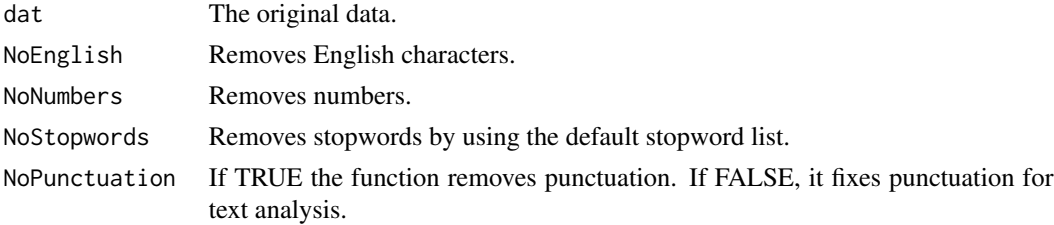

<span id="page-3-0"></span>

#### <span id="page-4-0"></span>RefineChars 5

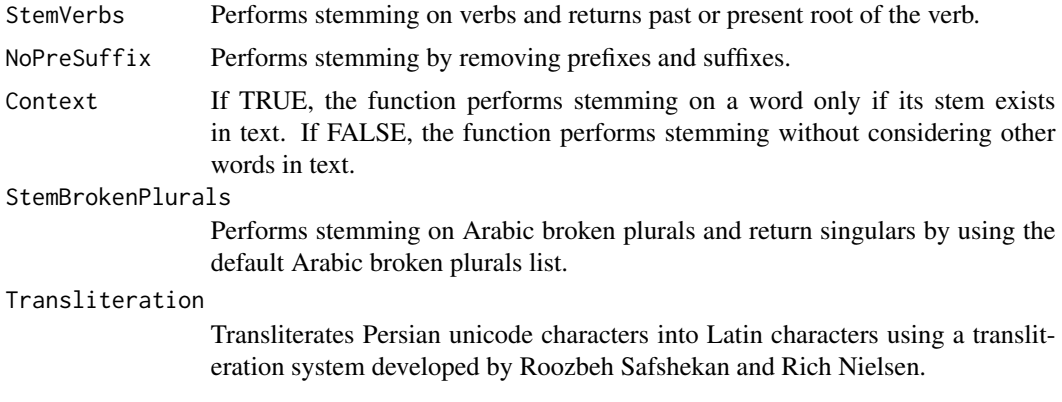

# Details

PerStem prepares texts in Persian for text analysis by stemming.

# Value

PerStem returns the stemmed Persian text.

# Author(s)

Roozbeh Safshekan, Richard Nielsen

# Examples

# Load data data(UniversityofTehran)

```
# Stem and transliterate the text
PerStem(UniversityofTehran,NoEnglish=TRUE, NoNumbers= TRUE,
                   NoStopwords=TRUE, NoPunctuation= TRUE,
                    StemVerbs = TRUE, NoPreSuffix= TRUE, Context = TRUE,
                    StemBrokenPlurals=TRUE,Transliteration= TRUE)
```
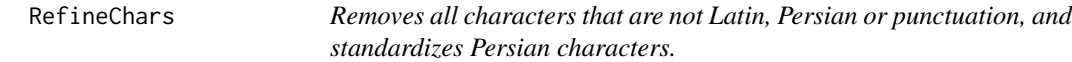

# Description

Removes all unicode characters except Latin, Persian or General Punctuation characters and standardizes Persian characters.

# Usage

RefineChars(texts)

#### <span id="page-5-0"></span>Arguments

texts A string from which all characters that are not Latin, Persian or punctuation should be removed, or in which Persian characters should be standardized.

# Value

RefineChars returns a string with only Latin, standardized Persian or general punctuation characters.

# Author(s)

Safshekan, Nielsen

#### Examples

```
# Create string with Latin, Persian, Japanese, non-standardized Persian and punctuation characters.
x <- '\u062F\u0627\u0646\u0634\u06AF\u0627\u0647\u064A \u060C
\u0641\u06CC\u0632\u06CC\u0643 university
\u65E5\u672C \u0664\u0665\u0666'
```

```
# Remove new line characters and fixe half-spaces from a string.
x <- RemNewlineHalfspace(x)
```

```
# Remove all characters that are not Latin, Persian or punctuation,
# and standardize Persian characters.
RefineChars(x)
```
RemNewlineHalfspace *Removes new line characters and fixes half-spaces*

#### Description

Removes new line characters and fixes half-spaces in a string.

# Usage

```
RemNewlineHalfspace(texts)
```
#### Arguments

texts A string which its new line characters and half-spaces should be removed or fixed.

#### Value

RemNewlineHalfspace returns a string with new line characters and half-spaces removed or fixed.

# <span id="page-6-0"></span>RemoveEnglish 7

# Author(s)

Safshekan, Nielsen

# Examples

# Create string with Persian string with new line characters and half-spaces

x <- '\u062F\u0627\u0646\u0634\u06AF\u0627\u0647\u200C\u0647\u0627\u06CC \u062A\u0647\u0631\u0627\u0646'

# Remove newline characters (eg.\n\r\t\f\v) and fix half-spaces RemNewlineHalfspace(x)

RemoveEnglish *Remove English characters*

# Description

Removes English characters from a string.

#### Usage

```
RemoveEnglish(texts)
```
#### Arguments

texts A string from which English characters should be removed.

#### Value

RemoveEnglish returns a string with English characters removed.

#### Author(s)

Safshekan, Nielsen

#### Examples

```
# Create string with English characters
```
x <- '\u062F\u0627\u0646\u0634\u06AF\u0627\u0647 University'

```
# Remove English characters
RemoveEnglish(x)
```
<span id="page-7-0"></span>RemoveNumbers *Remove numerals.*

### Description

Removes numerals from a string.

# Usage

RemoveNumbers(texts)

# Arguments

texts A string from which numerals should be removed.

# Value

RemoveNumbers returns a string with numerals removed.

# Author(s)

Safshekan, Nielsen

#### Examples

# Create string with Persian characters and number

x <- '\u0633\u0627\u0644 \u06F1\u06F3\u06F9\u06F8'

# Remove Numbers RemoveNumbers(x)

RemovePreSuffix *Remove Persian prefixes and suffixes.*

# Description

Removes Persian prefixes and suffixes from a unicode string using the default list of Persian prefixes and suffixes.

#### Usage

RemovePreSuffix(texts, Context)

# <span id="page-8-0"></span>Arguments

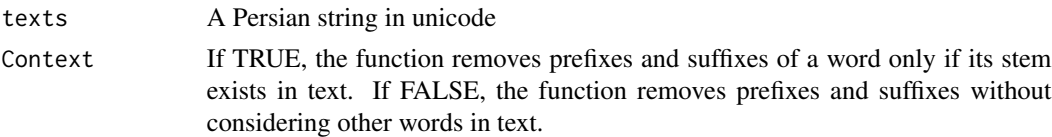

#### Value

RemovePreSuffix returns a string with Persian prefixes and suffixes removed.

#### Author(s)

Safshekan, Nielsen

# Examples

```
# Create string with Persian characters
x <- '\u0627\u0628\u0631\u0642\u062F\u0631\u062A\u0647\u0627\u06CC\u06CC
\u06A9\u062A\u0627\u0628\u0647\u0627\u06CC\u0645 \u06A9\u062A\u0627\u0628'
# Remove new line characters and fixe half-spaces from a string.
x <- RemNewlineHalfspace(x)
# Remove all characters that are not Latin, Persian or punctuation,
# and standardize Persian characters.
x <- RefineChars(x)
# Remove Prefixes and Suffixes
RemovePreSuffix(x, Context = TRUE)
RemovePreSuffix(x, Context = FALSE)
```
RemoveStopwords *Remove Persian stop-words.*

#### Description

Defines a list of Persian stopwords and removes them from a string.

#### Usage

```
RemoveStopwords(texts)
```
#### Arguments

texts A string from which Persian stopwords should be removed.

# Value

RemoveStopwords returns a string with Persian stopwords removed.

# Author(s)

Safshekan, Nielsen

#### Examples

```
# Create Persian string with stopwords
x <- '\u0627\u0632
\u062F\u0627\u0646\u0634\u06AF\u0627\u0647
\u0622\u0645\u062F'
# Remove new line characters and fixe half-spaces from a string.
x <- RemNewlineHalfspace(x)
# Remove all characters that are not Latin, Persian or punctuation,
# and standardize Persian characters.
x <- RefineChars(x)
# Remove stopwords
RemoveStopwords(x)
```
ReverseTransliterate *Transliterate Latin characters into Persian unicode characters*

#### Description

Transliterates Latin characters into Persian unicode characters using a transliteration system developed by Roozbeh Safshekan and Rich Nielsen.

#### Usage

```
ReverseTransliterate(texts)
```
#### Arguments

texts A string in Latin characters to be transliterated into Persian characters.

#### Value

ReverseTransliterate returns a string in Persian characters.

#### Author(s)

Safshekan, Nielsen

<span id="page-9-0"></span>

# <span id="page-10-0"></span>RFPunctuation 11

# Create Latin string x <- 'danWGah thran'

# Examples

# Converts Latin characters into Persian unicode characters ReverseTransliterate(x)

RFPunctuation *Remove or fix punctuation.*

# Description

Removes punctuation characters or inserts spaces before and after them so that they can be used in text analysis as separate units.

#### Usage

RFPunctuation(texts, NoPunctuation)

# Arguments

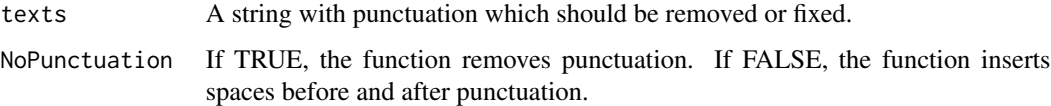

#### Value

RFPunctuation returns a string with punctuation removed or fixed for text analysis.

#### Author(s)

Safshekan, Nielsen

# Examples

- # Create string with Persian characters and punctuation
- x <- '\u062F\u0627\u0646\u0634\u06AF\u0627\u0647\u060C \u062A\u0647\u0631\u0627\u0646\u061F'

```
# Remove punctuation
RFPunctuation(x, NoPunctuation = TRUE)
```

```
# Fix punctuation
RFPunctuation(x, NoPunctuation = FALSE)
```
<span id="page-11-0"></span>

# Description

Transliterates Persian unicode characters into Latin characters using a transliteration system developed by Roozbeh Safshekan Rich Nielsen.

#### Usage

```
Transliterate(texts)
```
# Arguments

texts A string in Persian characters to be transliterated into Latin characters.

# Value

Transliterate returns a string in Latin characters.

#### Author(s)

Safshekan, Nielsen

# Examples

```
# Create Persian string
x <- '\u062F\u0627\u0646\u0634\u06AF\u0627\u0647 \u062A\u0647\u0631\u0627\u0646'
```

```
# Performs transliteration of Persian into Latin characters
Transliterate(x)
```
UniversityofTehran *Persian texts*

# Description

Persian text from the University of Tehran website

#### Usage

```
data("UniversityofTehran")
```
# Format

Persian text data

# UniversityofTehran 13

# Source

https://ut.ac.ir/fa/page/200

# Examples

# Load data data(UniversityofTehran)

# <span id="page-13-0"></span>Index

∗ datasets UniversityofTehran, [12](#page-11-0) ∗ package PersianStemmer-package, [2](#page-1-0) FixBrokenPlurals, [2](#page-1-0) FixVerbs, [3](#page-2-0) PersianStemmer *(*PersianStemmer-package*)*, [2](#page-1-0) PersianStemmer-package, [2](#page-1-0) PerStem, *[2](#page-1-0)*, [4](#page-3-0)

```
RefineChars, 5
RemNewlineHalfspace, 6
RemoveEnglish, 7
RemoveNumbers, 8
RemovePreSuffix, 8
RemoveStopwords, 9
ReverseTransliterate, 10
RFPunctuation, 11
```
Transliterate, [12](#page-11-0)

UniversityofTehran, [12](#page-11-0)